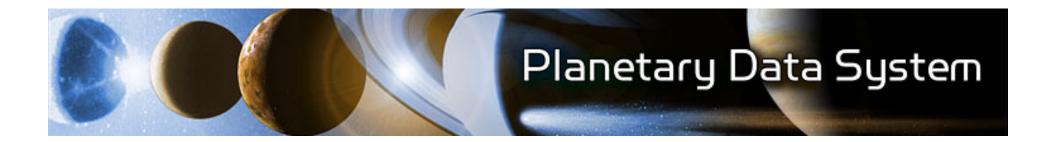

#### PDS 2010 System Design Report

MC Face-to-Face St. Louis, MO

August 16-17, 2010

#### **Topics**

- Overall Progress
- Test Collection Ingestion
- Build 1 System Deliverables
- Component Progress
  - Registry, Harvest, Security and Report
- Demonstration

#### **Overall Progress**

- The System Design Working Group (SDWG) continues to discuss design related issues as they arise and review design documents.
  - Available from Engineer Node web site:
     <a href="http://pds-engineering.jpl.nasa.gov/index.cfm?pid=145&cid=134">http://pds-engineering.jpl.nasa.gov/index.cfm?pid=145&cid=134</a>
- The EN development team is actively working on development and integration of the core services.
  - Registry, Harvest, Security and Report
- SDWG members Hardman and Ramirez are working closely with the DDWG to ensure that implementation conforms with the data model.
- As test collections are delivered by the DDWG members, they are ingested into the prototype system.

#### **Test Collection Ingestion**

- The development team has received multiple test collections to date:
  - Context collections migrated from the PDS catalog.
  - Phoenix data collection from Atmospheres.
  - BUG Laboratory data collection from Geosciences.
  - Voyager 2 data collection from PPI.
  - Hubble data collection from Rings.
- Findings from the test ingestions have been communicated back to the DDWG and SDWG.
- This effort has greatly facilitated coordination between the data model and implementation.
- The test collections are available at:

http://pds.nasa.gov/repository/pds4/

#### **Build 1 System Deliverables**

- The main focus for the development team has been on deliverables for Build 1. They include:
- Prototype Ingestion Subsystem
  - This includes the Registry, Harvest and Security components.
  - Although not related to ingestion, the Report component was also included.
- Initial Data Provider Tool Suite
  - This includes a Validation Tool and User Guides for using the selected off-the-shelf tools for schema design.

### **Deliverable Progress**

- The Registry, Harvest and Security components are integrated and supporting PDS4 data product registration.
- Currently evaluating candidate products for the Report service.
- The design document for Preparation Tools is under development.
  - The initial Validation Tool will rely on a data product's specific schema for validation.
- The User Guides for off-the-shelf schema design tools are in presentation form. Need to be finalized.

#### **Component Progress**

(Registry, Harvest, Security and Report)

## **Component Context**

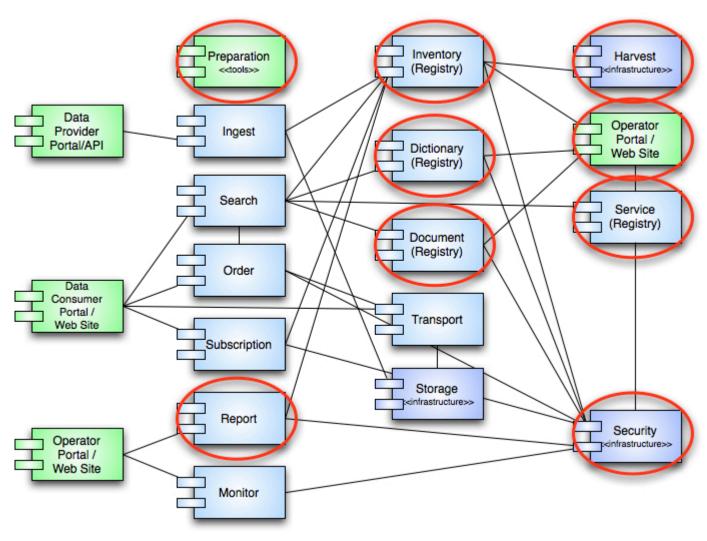

#### **Registry Service**

- This service is intended to capture and manage information about every artifact in the PDS.
  - Artifacts include: Data Products, Documents,
     Schemas, Services, Element Definitions, etc.
- This effort utilizes the CCSDS Registry and Repository Reference Model as a guideline.
- Development is focused on registration of data products and their associations.
  - This corresponds with a portion of the label (e.g., Identification) that is relatively stable in the data model.

# Registry Service Capabilities

- The service supports registration and retrieval of products and associations.
  - Supports versioning, approval and deprecation of products.
- Provides an API interface for access.
  - Developed using Jersey (open source toolkit for building RESTful web services).
- Supports persistence of registrations with a backend database.
  - Using Apache's Derby for in-memory database solution.
  - Support for MySQL planned in the near future.

## Registry Service User Interface

- Initial user (operator) interface developed by Ames.
  - Developed using Google Web Toolkit (GWT) a framework for building complex web applications.
- The interface utilizes the Registry Service API.
- Supports product listing, paging, sorting, filtering, and details including associations.
- Leverages GWT for an advanced/stable interactive UI without HTML/Stylesheet/ Javascript expertise.
  - Downside is a steep learning curve.

## Registry Service User Interface cont.

- Asynchronous data updates
- Modal/moveable detail dialogs
- Cached data for improved

responsiveness

- Re-sizable columns
- Fixed table headers

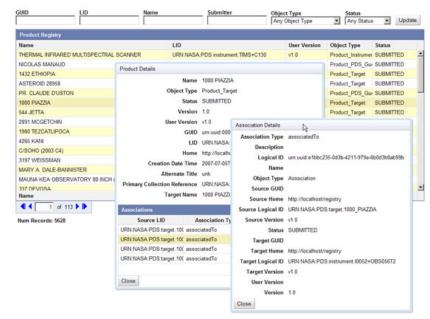

#### **Harvest Tool**

- This tool is intended to register products from repositories residing at the Nodes with a Registry Service.
- Like the Registry, development is focused on registration of data products and their associations.
- The tool supports crawling a collection for data product discovery and also utilization of the collection inventory product, if present.
- Support for extended metadata extraction not yet implemented.

### **Security Service**

- This service is intended to authorize access to selected interfaces.
- An open source solution, OpenAM, has been selected to satisfy the Security requirements.
  - This product is the continuation Sun's OpenSSO software.
- Integrated with the current test deployment of the Registry Service.
  - Provides access management for interfaces that modify content.
- The directory service, OpenDS, is populated with user name and password information from the PDS catalog.
- Support for authorization groups has yet to be implemented.

#### **Report Service**

- This service is intended to consolidate the reporting of metrics across PDS.
- Currently investigating four areas:
  - Using a log analyzer product against a central repository of web and FTP logs from the Nodes.
  - Using a web analytics product with page tagging to produce enhanced metrics like session duration and referring site.
  - Integration with the Registry Service to report on product accesses.
  - Reporting from the Registry Service to produce archivebased metrics.
- The SDWG has identified candidate products and an evaluation has commenced.

#### **Demonstration**

#### **Overview**

- The demo exhibits the progress made in core component development and integration.
- The Harvest and Registry UI components utilize the API interface of the Registry Service.
- The open source security solution is integrated via the application server that hosts the Registry Service.
- The usernames and passwords for the prototype correspond with the accounts in the PDS catalog.

# Deployment (EN Operational Environment)

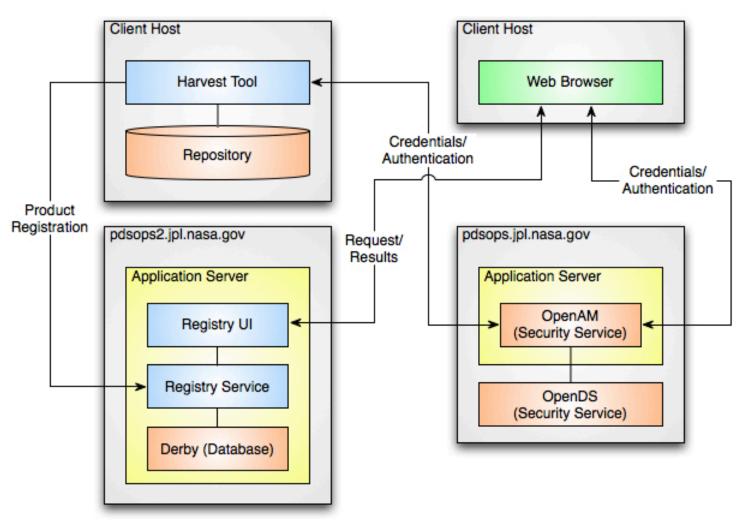

#### **Demo Steps**

- 1. Access the Registry UI site, user is redirected to the default OpenAM Login page.
- 2. After successful login, the UI is displayed with existing registry content (test collections).
- 3. View product details by selecting a product.
- 4. View association details by selecting an association.
- 5. Register a small collection of products (e.g., GEO's test collection) via Harvest.
- 6. Return to the UI and display the newly registered content.

#### Login

#### (User redirected to login page)

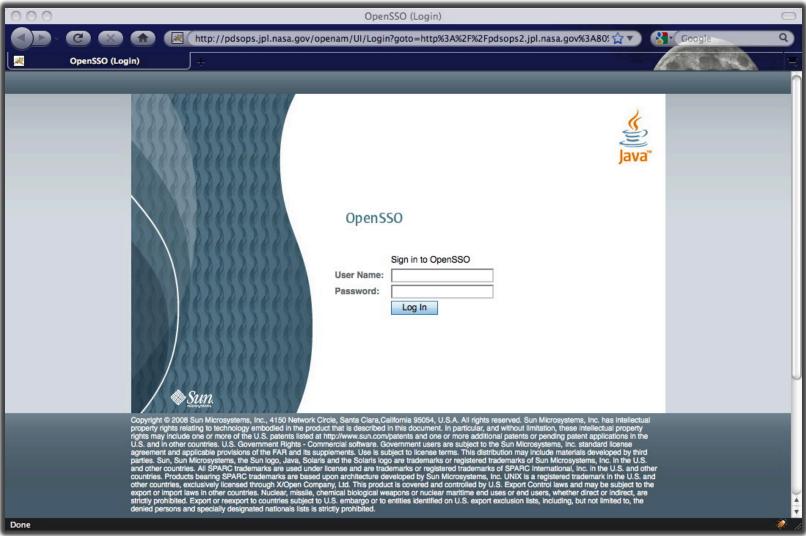

#### **Product Listing**

#### (Default display, no particular order)

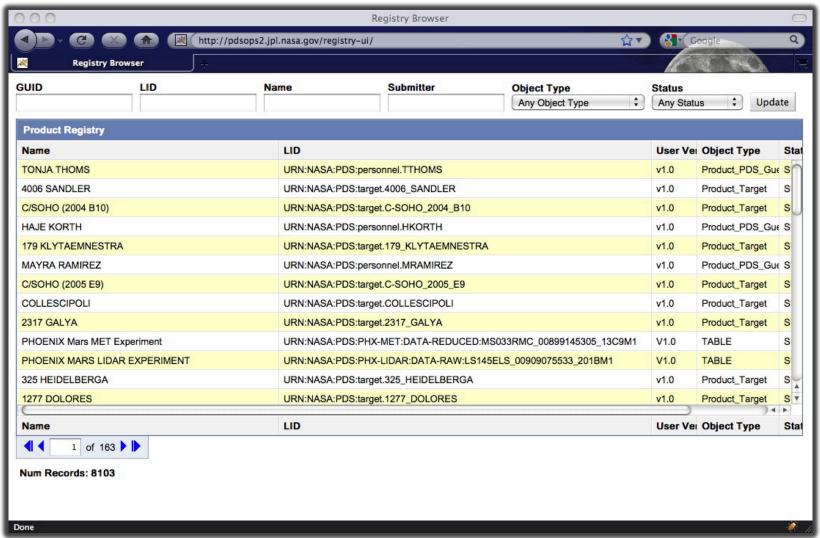

#### **Product Detail Popup**

(Query for \*HARDMAN\* then selected product)

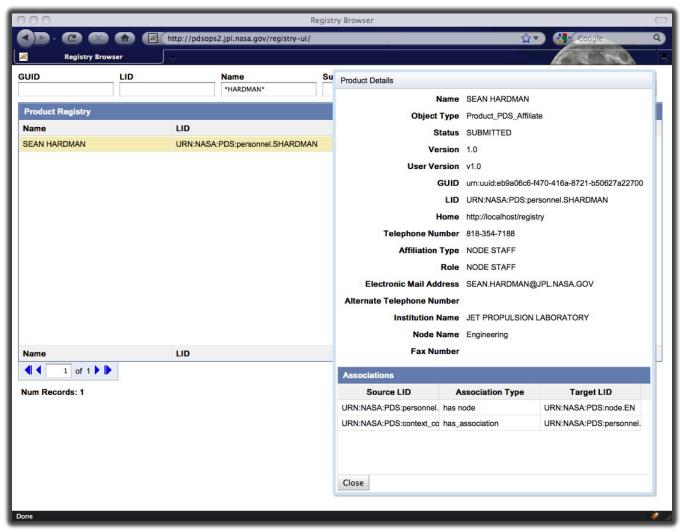

# **Association Detail Popup** (Select the Node association)

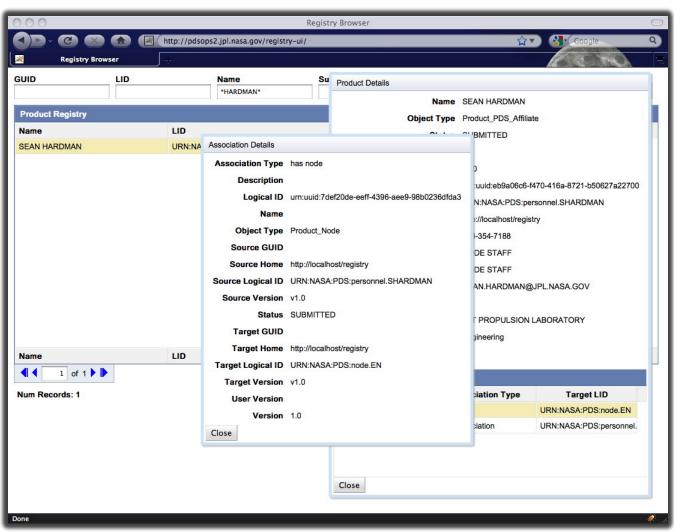

# Collection Registration (Execute Harvest from local machine)

 Execute the Harvest launch script with the policy file for the target collection.

```
[avatar:~/harvest-0.1.0/bin] shardman% ./Harvest harvest-policy-geo.xml -u shardman -p ******* -l log.txt
```

Review the resulting log file for successful registration.

```
[avatar:~/harvest-0.1.0/bin] shardman% cat log.txt
INFO: [/Users/shardman/test/pds/2010/geo/mars_analog_data/aref_235_450.xml] Successfully registered product:
http://pdsops2.jpl.nasa.gov/registry-service/registry/products/URN:NASA:PDS:BUGLAB-GB:BUGLAB-GB:MARS-ANALOG-SAMPLE-DATA:AREF_235_450/1.0
```

 The URL above retrieves the product description directly from the Registry Service.

#### **Ingested Product Listing**

(Select Object Type of character\_table)

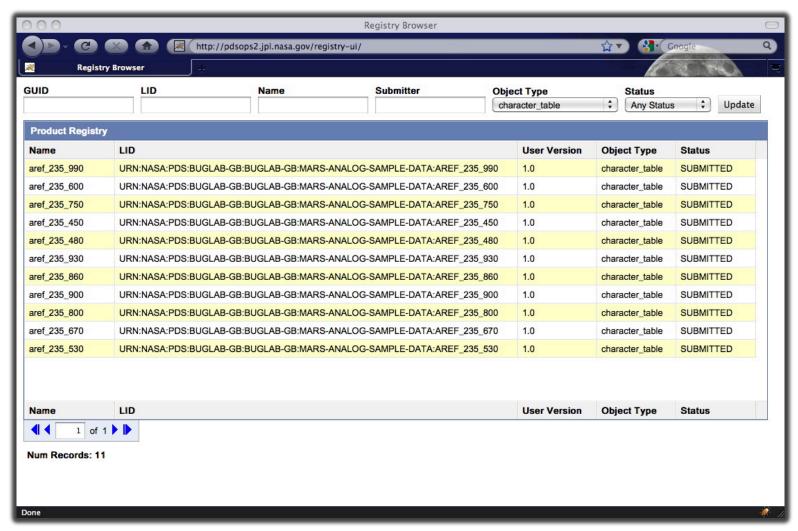

## **Questions/Comments**